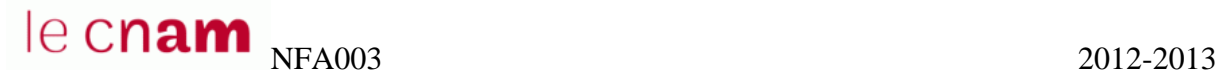

# **ED INTRODUCTION**

#### **EXERCICE 1**

Pour générer 16 combinaisons, une chaine binaire composée de au moins \_\_\_\_\_\_\_\_\_ bits est

nécessaire.

Pour générer 42 combinaisons, une chaine binaire composée de au moins \_\_\_\_\_\_\_\_\_ bits est

nécessaire.

Une chaine binaire composée de 5 bits permet de générer combinaisons.

#### **EXERCICE 2 Effectuez les conversions suivantes**

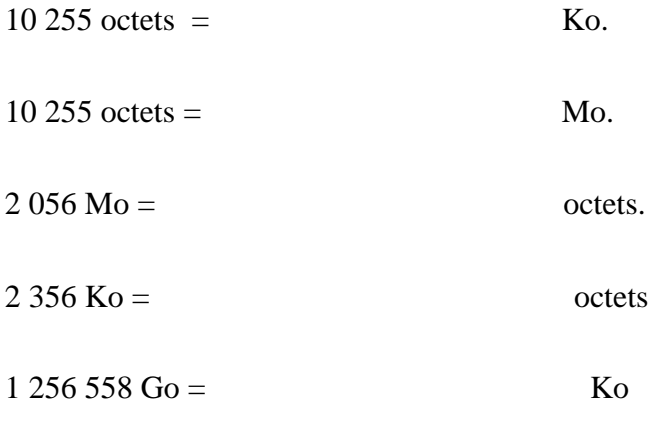

#### **EXERCICE 3**

Une machine comporte 7 niveaux d'interruptions numérotées de 0 à 6 (le niveau d'interruptions 0 étant le plus prioritaire et le niveau 6 le moins prioritaire).

- 1. Durant l'exécution d'un programme utilisateur les interruptions 4 et 2 sont levées simultanément des périphériques.
- 2. Durant l'exécution de l'interruption traitée en 1, l'interruption 1 survient.

On vous donne ci-dessous un extrait de la table des vecteurs d'interruptions de la machine. Vous supposerez que le programme utilisateur est interrompu avant l'exécution de l'instruction placée à l'adresse mémoire 4096. Les sauvegardes nécessaires sont faites dans une pile que vous supposerez vide.

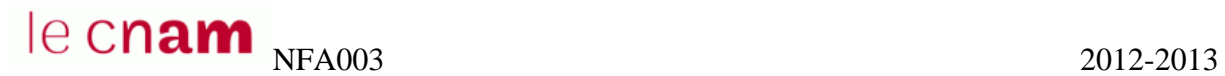

Représentez sur un schéma l'enchainement des exécutions de routines d'interruptions, en faisant apparaitre les sauvegardes et restitution de contexte dans la pile.

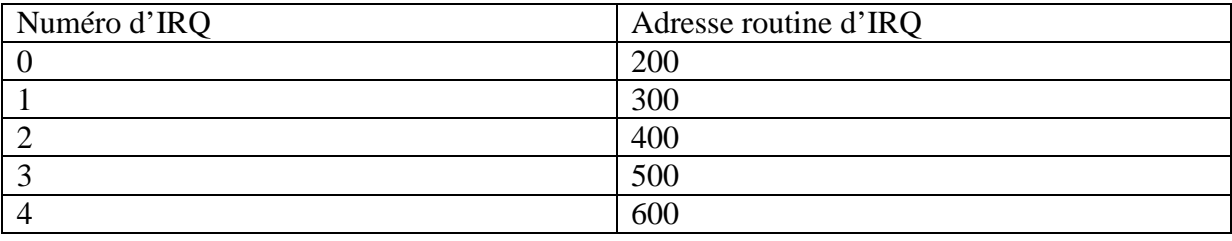

### **EXERCICE 4**

On considère une mémoire adressable par octets, composée de mots de 32 bits, d'une capacité égale à 4Mmots. La taille d'une adresse permettant d'adresser tous les octets de cette mémoire est :

 $a/ 20$  bits b/ au minimum 24 bits c/ 22 bits

## **EXERCICE 5**

Expliquez les étapes de l'amorçage de l'ordinateur depuis la mise sous tension jusqu'au chargement du SE et 'ouverture d'une session utilisateur.